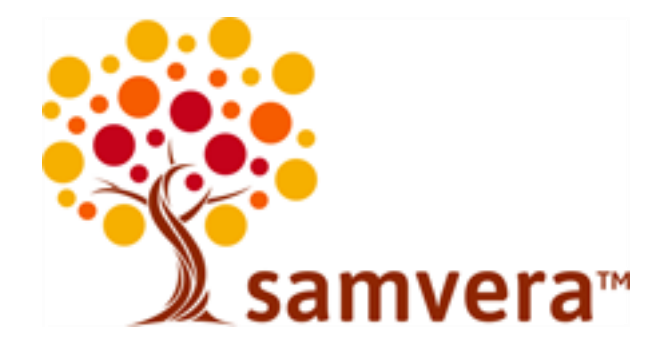

The article referenced in this repository content can be found by following the 'Related URL' link on its descriptive page.